# しんきん法人 インターネットバンキングサービス 操作説明書

### 第1.0版

## 東山口信用金庫

#### はじめに

この度は、しんきん法人向けインターネットバンキング(以下、法人 IB サービスという)をご利 用いただきまして、まことにありがとうございます。

法人 IB サービスのご利用に際しては、本操作説明書に記載されている操作方法、注意事項をよく お読みいただき、正しい操作によってご利用されるようお願いいたします。

本操作説明書で使用する画面は、色、ボタンの形状、各種メニュー押下時のリスト出力の形状等が、 実際の画面表示と異なる場合がありますので、操作の目安としてご利用ください。

- 本操作説明書は日本国内向けです。
- ご契約の内容により、ご利用になれるサービス(機能)が限定されます。
- 本書の内容については、万全を期しておりますが、万一ご不審な点や記載漏れなどお気づきの 点がございましたらお問い合わせ先(本操作説明書末頁に記載)までご連絡ください。
- 本書の内容は将来、予告無しに変更することがございます。

目 次

#### I. 基本

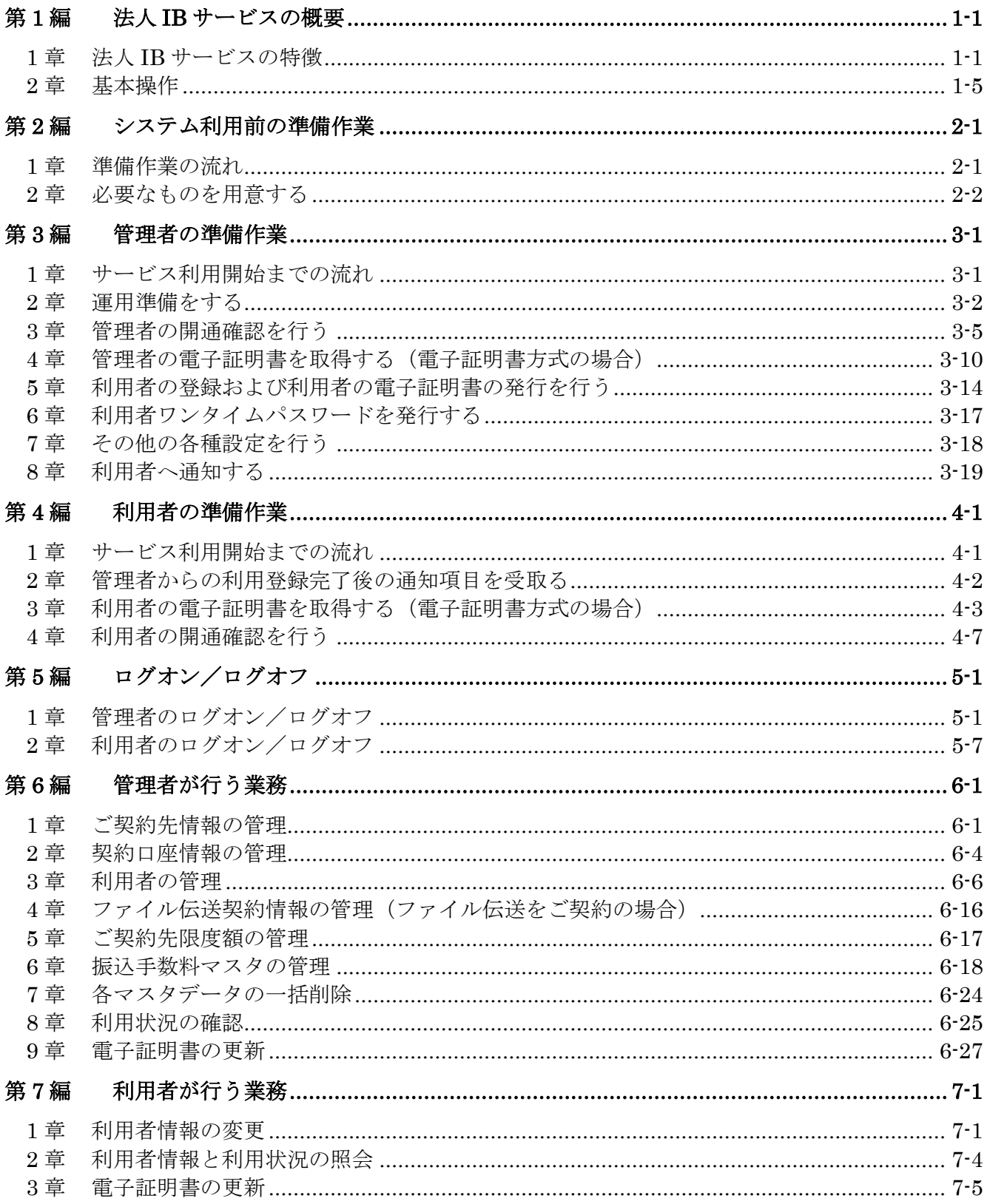

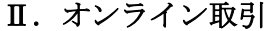

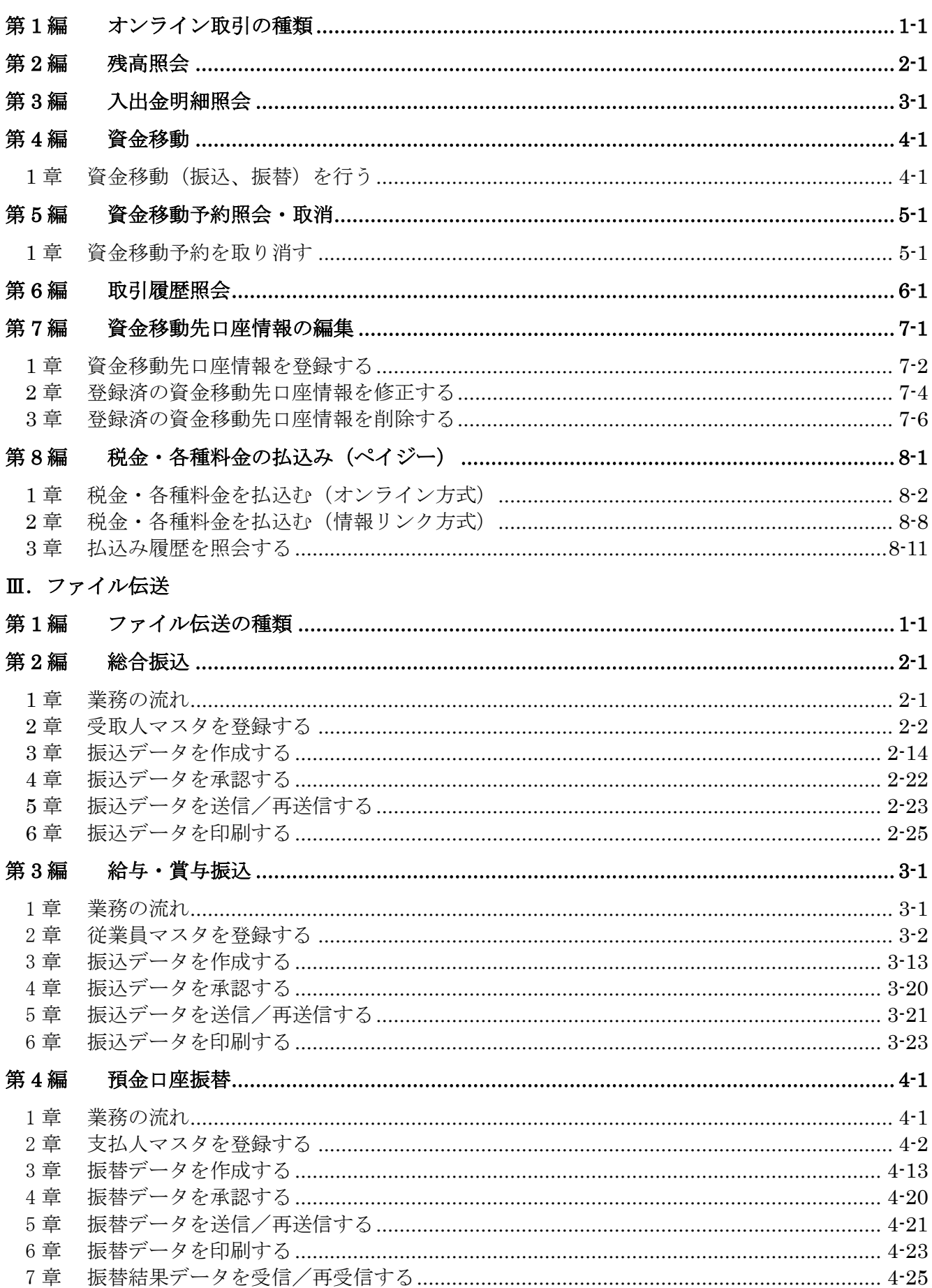

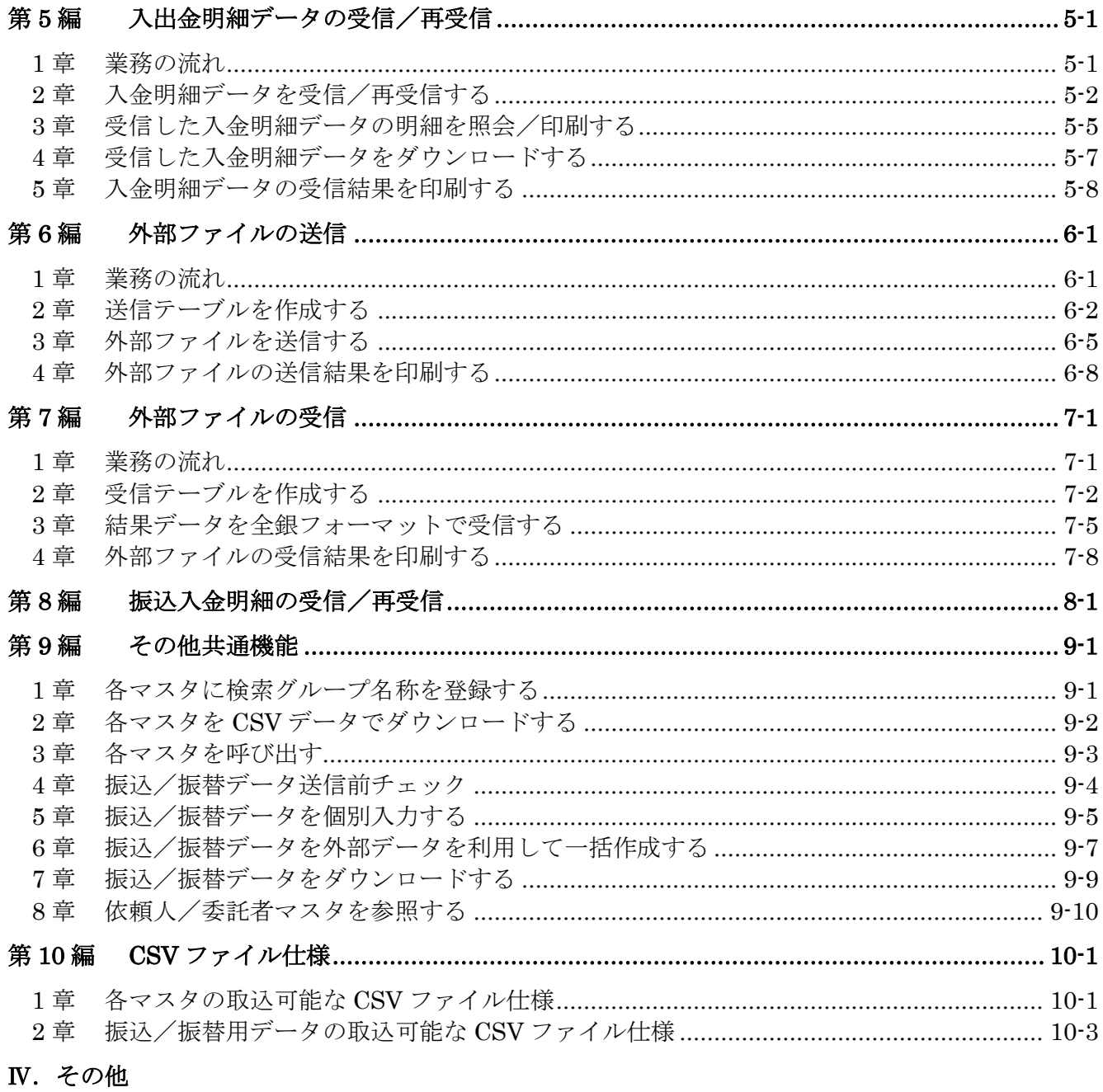

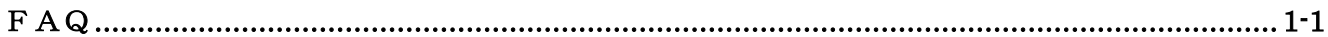

<別紙>

- 別紙1 ご利用時間
- 別紙2 推奨環境とパソコンの設定